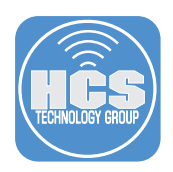

## How Apple Push Notification Service (APNs) Works with Jamf Cloud

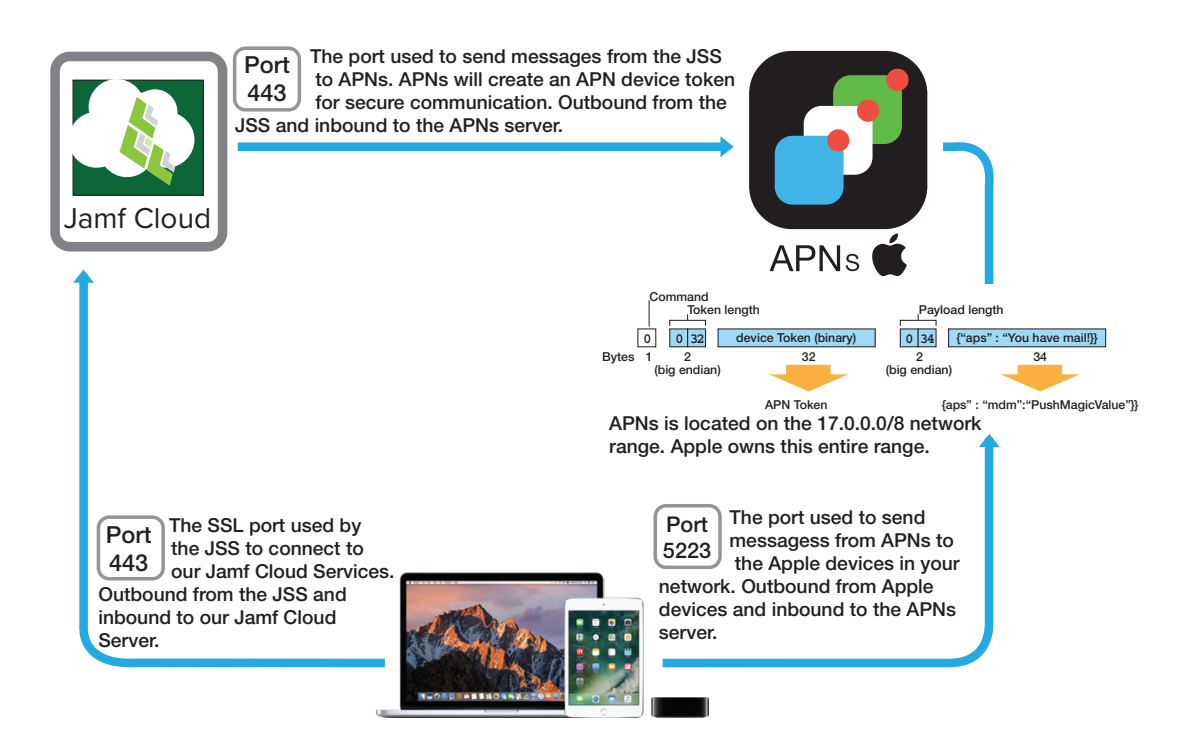

- Step 1 The Jamf Pro server in the cloud sends a request to APNs to tell a device to check in with the Jamf Pro server in the cloud when the device is on a network.
- Step 2 When a device connects to the internet, it checks in with APNs to see if it has anything for the device to do.
- Step 3 APNs tells the device to check in with the Jamf Pro server in the cloud.
- Step 4 The device checks in with the Jamf Pro server and gets whatever it needs from the Jamf Pro server in the cloud.

iOS devices do not check in with the Jamf Pro server unless it receives instructions from APNs to do so. macOS devices will check in with the Jamf Pro server on it's scheduled check in time that is configured on the Jamf Pro server which is every 15 minutes by default.

NOTE: APNs gives higher priority to security based commands. For example, a remote wipe command will have a higher priority than a push app command.